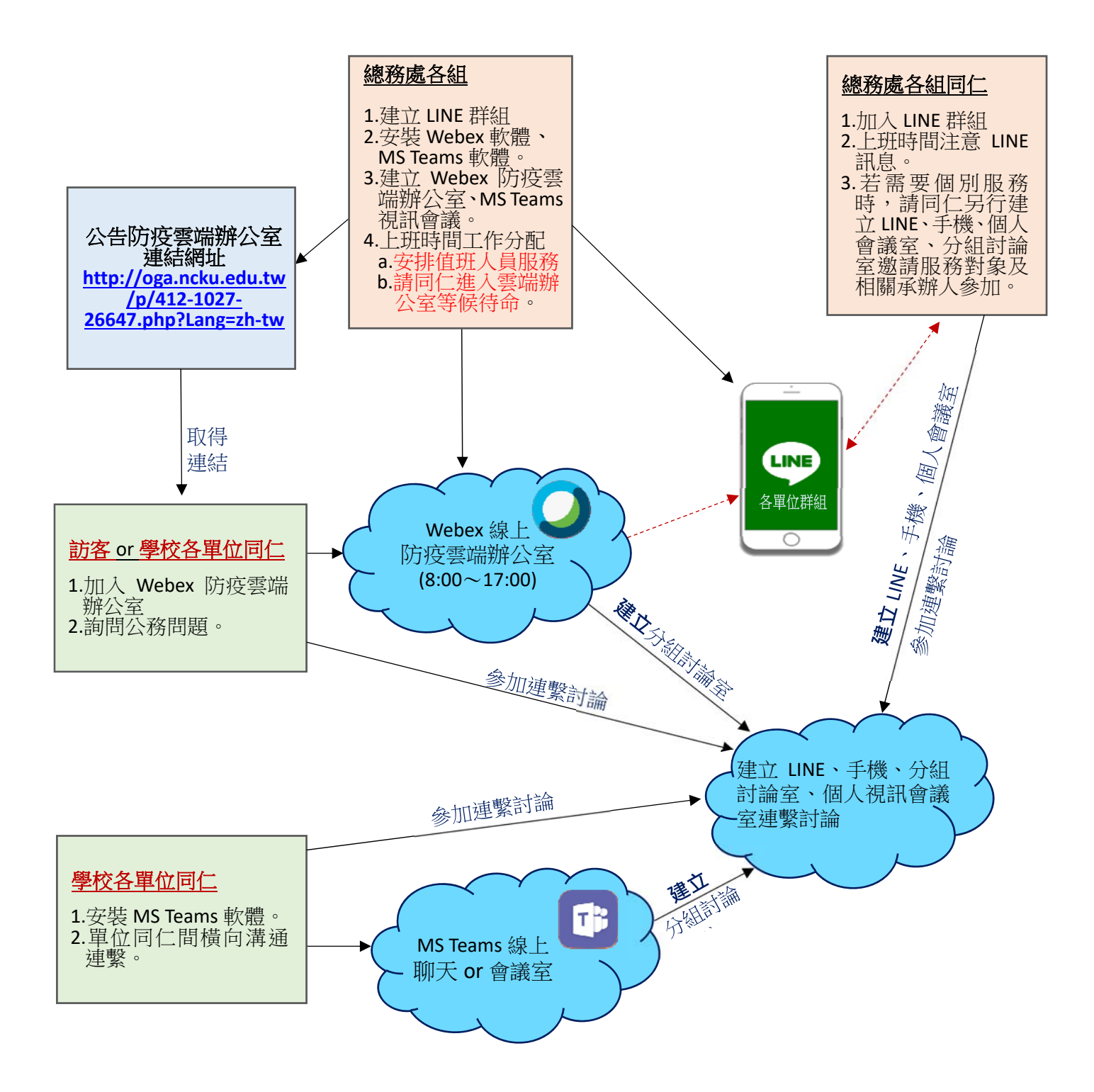

**NCKU Webex(**訪客 or 同仁**)** http://cc.ncku.edu.tw/p/412-1002-26573.php?Lang=zh-tw 帳號為 z 員工編號@email.ncku.edu.tw **NCKU Teams(**同仁橫向溝通**)** https://sites.google.com/gs.ncku.edu.tw/ncku-teams/ 帳號為 員工編號@ncku.edu.tw

\*二個系統皆會進入成功入口認證密碼